# **BAB III METODE PENELITIAN**

#### **A. Metode Penelitian**

Metode yang digunakan dalam penelitian ini adalah metode deskriptif. Metode ini digunakan karena penelitian ini dilakukan untuk membuat deskripsi, gambaran secara sistematis, faktual dan akurat mengenai faktafakta, sifat-sifat serta hubungan antar fenomena yang diselidiki, dengan cara mengobservasi secara langsung objek yang akan diteliti tanpa adanya manipulasi.

## **B. Desain Penelitian**

Desain dalam penelitian ini dengan menggunakan *belt transect* (Gambar 3.1), dengan pengambilan sampel hewan laba-laba menggunakan metode perangkap jebak (*Pit fall trap*), *insectnet*, dan *beating tray*.

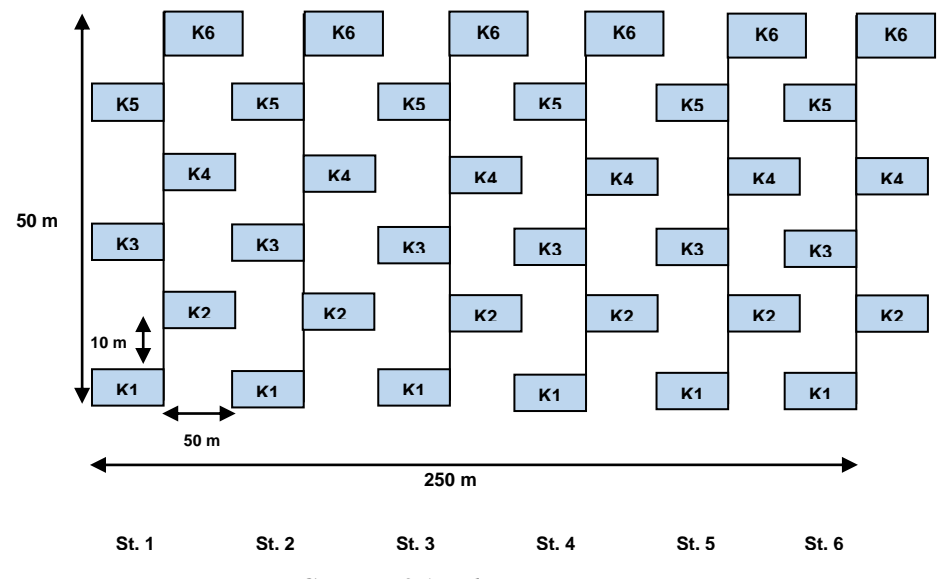

**Gambar 3.1** *Belt Transect*

Keterangan:

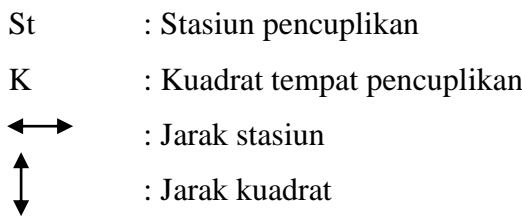

## **C. Subjek dan Objek Penelitian**

#### **1. Subjek Penelitian**

Subjek dalam penelitian ini adalah semua spesies laba-laba yang tercuplik di pesisir Pantai Sindangkerta Cipatujah Kabupaten Tasikmalaya.

#### **2. Objek Penelitian**

Objek penelitian adalah kelimpahan dan keanekaragaman laba-laba yang tercuplik di pesisir Pantai Sindangkerta Cipatujah Kabupaten Tasikmalaya.

## **3. Populasi**

Populasi yang menjadi objek penelitian yaitu spesies laba-laba yang terdapat di pesisir Pantai Sindangkerta Cipatujah Kabupaten Tasikmalaya.

## **4. Sampel**

Sampel dalam penelitian ini adalah semua spesies laba-laba yang tercuplik melalui kuadrat *transect* di pesisir Pantai Sindangkerta Cipatujah Kabupaten Tasikmalaya.

## **5. Lokasi dan Waktu Penelitian**

Penelitian dilakukan di pesisir Pantai Sindangkerta Cipatujah Kabupaten Tasikmalaya (Gambar 3.2) pada bulan Mei 2017.

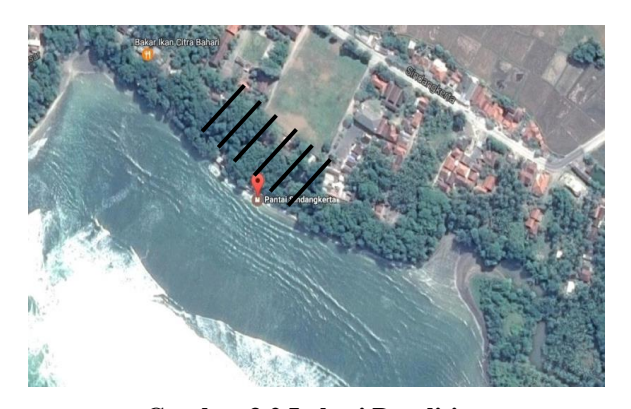

**Gambar 3.2 Lokasi Penelitian** (Sumber: Tersedia (online)) https://www.google.co.id/maps/place/Pantai+Sindangkerta/@- 7.7644863,108.0578713,791m/data=!3m1!1e3!4m5!3m4!1s0x2e65df8e0142e1a9:0x77 ee8c6f60027c9c!8m2!3d-7.7644863!4d108.06006. (di akses 9 Juni 2017)

## **D. Teknik Pengumpulan Data dan Instrumen Penelitian**

## **1. Teknik Pengumpulan data**

## **a. Data Utama**

Pengambilan sampel dalam penelitian ini dilakukan dengan menggunakan metode perangkap jebak (*Pit fall trap*), *insectnet* dan metode *beating tray*. Metode *pit fall trap* digunakan untuk menangkap laba-laba yang ada di tanah dengan dipasang di setiap kuadrat dengan cara menanamkan gelas yang diisi dengan detergen secukupnya dan formalin 4% sebanyak 1/3 dari tinggi gelas, pemasangan *pit fall trap* dilakukan dua kali, pertama pada pukul 06:00 – 18:00 untuk menangkap hewan yang beraktivitas pada siang hari dan kedua pada pukul 18:00 – 06:00 untuk menangkap hewan yang beraktivitas pada malam hari. *Insectnet* untuk menangkap laba-laba dengan berjalan disepanjang transek dengan mengayunkan *insectnet* ke kiri dan ke kanan (*sweeping net*). Metode *beating tray* untuk menangkap laba-laba yang berada di pohon dengan memukul/menggoyangkan pohon dan dibawahnya dibentangkan

kain untuk menampung laba-laba yang jatuh. Sampel yang diperoleh melalui ketiga metode tersebut kemudian dimasukkan ke dalam instrumen penelitian.

## **b. Data Penunjang**

Data penunjang yang merupakan faktor lingkungan terdiri dari suhu udara, kelembapan udara dan intensitas cahaya. Pengukuran faktor lingkungan tersebut dilakukan di setiap kuadrat, untuk pengukuran suhu udara menggunakan termometer tiap 15 menit sekali, pengukuran kelembapan udara menggunakan tester tiap 15 menit sekali, untuk pengukuran intesitas cahaya menggunakan lux meter sampai menunjukkan angka stabil pada lux meter.

## **2. Instrumen Penelitian**

## **a. Data Utama**

Sampel yang tercuplik kemudian dimasukkan ke dalam tabel sebagai berikut:

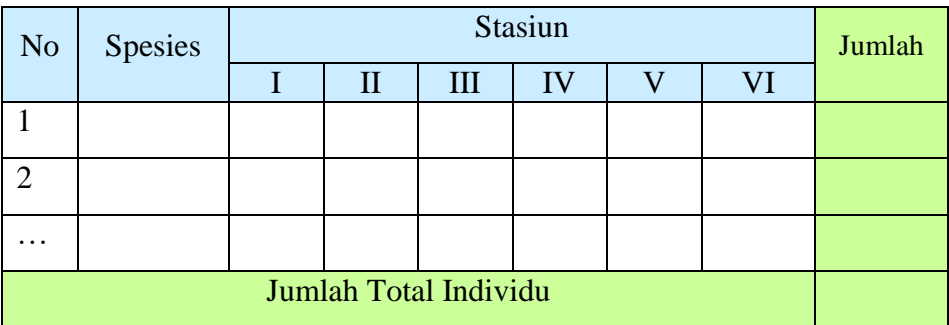

## **Tabel 3.1 Jumlah Spesies Laba-laba**

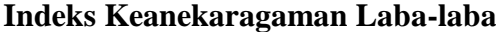

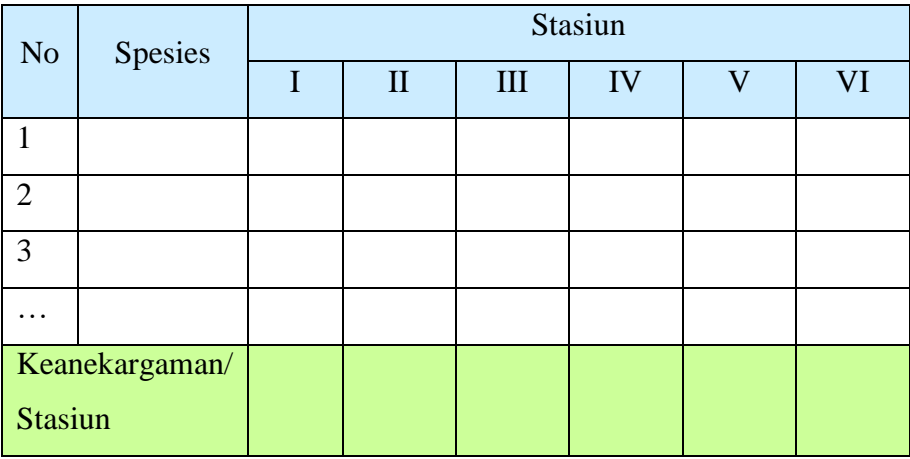

## **Tabel 3.3**

## **Kelimpahan Spesies Laba-laba**

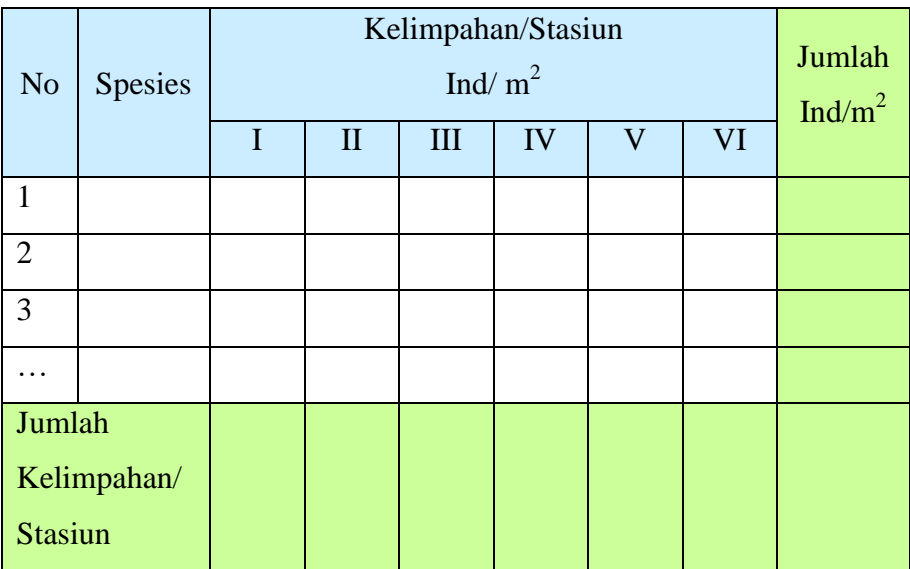

## **b. Data Penunjang**

Data penunjang yaitu berupa faktor lingkungan dimasukkan ke dalam tabel sebagai berikut:

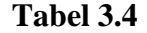

| N <sub>o</sub> | Faktor Lingkungan        | Stasiun |   |   |    |  |    | Rata- |
|----------------|--------------------------|---------|---|---|----|--|----|-------|
|                |                          |         | Н | Ш | ΙV |  | VI | rata  |
|                | Intensitas Cahaya (Lux)  |         |   |   |    |  |    |       |
|                | Kelembapan Udara (%)     |         |   |   |    |  |    |       |
|                | Suhu Udara $(^{\circ}C)$ |         |   |   |    |  |    |       |

**Faktor Lingkungan**

Adapun alat dan bahan yang digunakan peneliti dalam membantu mengumpulkan data, sebagai berikut:

## **Tabel 3.5**

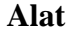

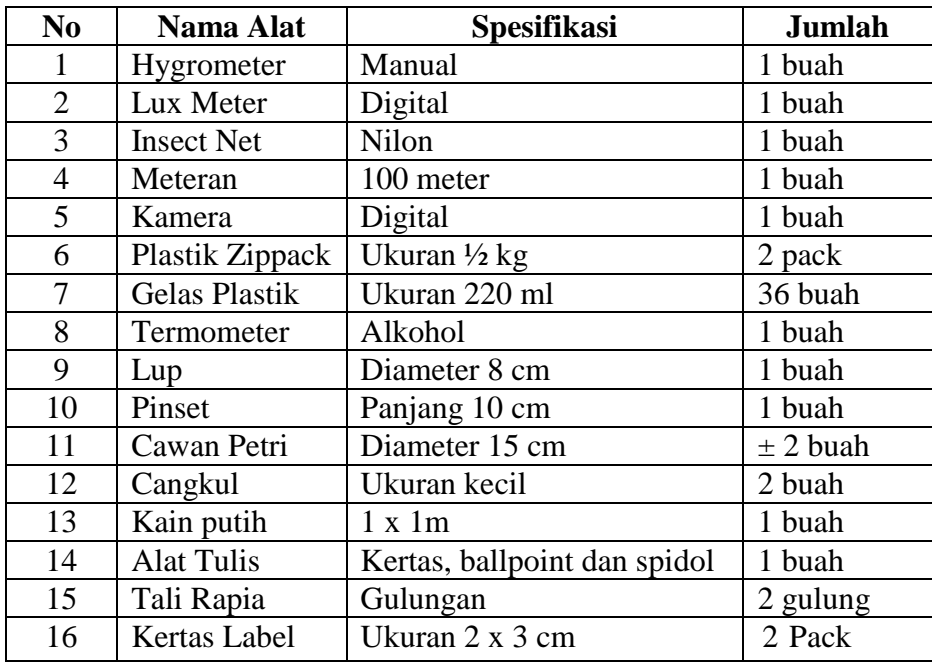

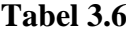

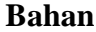

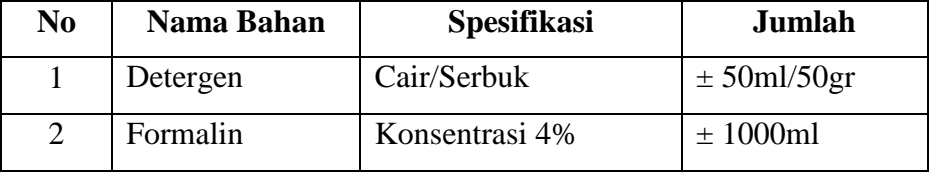

#### **E. Teknik Analisis Data**

#### **1. Data Utama**

#### **a. Identifikasi Spesies Laba – laba**

Semua laba-laba yang tercuplik kemudian diidentifikasi berdasarkan ciri morfologi untuk mengetahui spesiesnya dengan melalui web page Les araignées de Belgique et de France (Oger, 2014, tersedia (online): https://arachno.piwigo.com/).

#### **b. Analisis Kelimpahan Laba-laba**

Untuk mengetahui data kelimpahan laba-laba di pesisir Pantai Sindangkerta Cipatujah Kabupaten Tasikmalaya dihitung dengan menggunakan rumus :

"Kelimpahan  $=\frac{T}{\sqrt{2}}$ J

(Michael, 1994 dalam Aripin, 2016, h. 47).

## **c. Analisis Keanekaragaman Laba-laba**

Untuk mengetahui data keanekragaman laba-laba di pesisir Pantai Sindangkerta Cipatujah Kabupaten Tasikmalaya dihitung dengan menggunakan rumus, menurut Michael (1994 dalam Aripin, 2016, h. 47) rumus keanekaragaman sebagai berikut:

Keanekaragaman =  $-\Sigma$  pi ln pi Dimana :  $Pi = \frac{S=Jumlah individual dari satu species}{\cdots}$ N=Jumlah total semua individu *ln* = logaritma semua total individu Besarnya indeks keanekaragaman jenis Shannon Wiener didefinisikan sebagai berikut:

- 1) Nilai H' > 3 menunjukan bahwa keanekaragaman spesies pada suatu transek adalah melimpah tinggi.
- 2) Nilai H'  $1 \leq 3$  menunjukan bahwa keanekaragaman spesies pada suatu transek adalah sedang.
- 3) Nilai H' < 1 menunjukan bahwa keanekaragaman spesies pada suatu transek adalah sedikit atau rendah.

#### **2. Data Penunjang**

Data penunjang yang merupakan faktor lingkungan, yang diukur adalah suhu udara, kelembapan udara, dan intensitas cahaya. Data faktor lingkungan tersebut kemudian diolah dengan menggunakan aplikasi *SPSS* v.24 (*Statistical Product and Service Solution version 24*) melalui perhitungan regresi multiple untuk melihat pengaruh faktor lingkungan terhadap kelimpahan dan keanekaragaman sehingga dapat memberikan gambaran/penjelasan dalam pembahasan mengenai keadaan kelimpahan dan keanekaragaman, sebagai berikut:

- a. Memasukkan dan mengatur variabel yang akan dihitung pada *sheet variable view,* yaitu : suhu udara, kelembapan udara dan intensitas cahaya.
- b. Memasukkan data variabel suhu udara, kelembapan udara dan intensitas cahaya pada *sheet data view*
- c. Klik *analize* pada menu *toolbar* > *regression* > *linear*
- d. Muncul kotak dialog dengan nama *Linear Regression*, masukan variabel suhu udara, kelembapan udara dan intensitas cahaya ke kotak *Independent (s)*, masukan variabel Kelimpahan pada kotak *Dependent*, pada *Method* pilih *Enter*, selanjutnya klik *Statistics*
- e. Pada bagian *Linear Regression Statistics*, berikan tanda centang pada *Estimates*, *Confidence interval level* 95%, *Model fit* serta *Descriptives* kemudian klik *Continue*, lalu klik *OK*
- f. Menunggu proses, kemudian akan muncul *output* data hasil analisis regresi linear.

#### **F. Prosedur Penelitian**

Prosedur pelaksanaan penelitian ini dilakukan dalam tiga tahapan, yaitu tahap persiapan, tahap penelitian dan tahap pengolahan data. Berikut beberapa langkah kerja penelitian:

#### **1. Tahap Persiapan**

Tahapan ini meliputi observasi lapangan dengan tujuan menentukan lokasi pencuplikan, menyiapkan surat izin penelitian, penentuan waktu dan tempat penelitian, menyiapkan alat dan bahan yang akan digunakan dalam penelitian diantaranya:

- a. Menyiapkan garis *transect* untuk enam garis atau stasiun dengan panjang masing-masing 50 meter.
- b. Membuat kuadrat dengan ukuran luas 1 x 1 m<sup>2</sup> dengan jarak antar kuadrat 10 m.
- c. Menyiapkan alat pengukur faktor klimatik serta menyiapkan perlengkapan keselamatan kerja lapangan.
- d. Menyiapkan bahan-bahan yang akan digunakan dalam penelitian

#### **2. Tahap Penelitian**

Pada tahap ini dilakukannya pengukuran terhadap faktor klimatik lingkungan sekitar kemudian melakukan pengambilan sampel dengan metode perangkap jebak (*pit fall trap*), *insectnet* dan metode *beating tray*. Berikut langkah-langkahnya:

#### **a. Pengukuran Faktor Klimatik**

#### **1) Suhu**

Pengukuran suhu udara dilakukan di setiap kuadrat tiap 15 menit sekali dengan menggunakan termometer.

#### **2) Intensitas Cahaya**

Pengukuran intensitas cahaya dilakukan dengan menggunakan lux meter di setiap kuadrat. Cara penggunaannya yaitu dengan cara mengarahkan sensor ke arah matahari, kemudian dibiarkan beberapa detik sampai menunjukkan angka stabil.

#### **3) Kelembapan**

Pengukuran kelembapan udara dilakukan dengan menggunakan higrometer tiap 15 menit sekali di setiap kuadrat.

#### **b. Pengambilan Sampel**

#### **1) Metode** *pit fall trap*

Pemasangan *pit fall trap* pada masing-masing kuadrat yang sudah dibuat. *Pit fall trap* dipasang dengan cara menanamkan gelas ditanah, gelas diisi dengan detergen secukupnya dan formalin 4% sebanyak 1/3 tinggi gelas, permukaan gelas harus benar-benar rata dengan permukaan tanah. Pemasangan *pit fall trap* dilakukan dua kali, pertama pada pukul 06:00 – 18:00 untuk menangkap hewan yang beraktivitas pada siang hari dan kedua pada pukul 18:00 – 06:00 untuk menangkap hewan yang beraktivitas pada malam hari.

## **2)** *Insectnet*

*Insectnet* untuk menangkap laba-laba dengan berjalan disepanjang *transect* dengan mengayunkan *insectnet* ke kiri dan ke kanan (*sweeping net*).

#### **3) Metode** *beating tray*

Metode ini untuk menangkap laba-laba yang hidup di semak, batang, cabang pohon. Pohon dipukul/digoyangkan dan dibawahnya di bentangkan kain untuk menampung laba-laba yang jatuh.

Sampel yang diperoleh dimasukan ke dalam kantong plastik bening *(Zip pack)* dan diberi label untuk menandai sampel tersebut berasal dari kuadrat berapa dan stasiun berapa, lalu di diisi dengan formalin 4% sebagai bahan pengawet. Setelah proses pencuplikan selesai organisme yang tercuplik dibawa ke Laboratorium untuk diidentifikasi melalui kajian literatur.

#### **3. Tahap Pengolahan Data**

Sampel yang diperoleh kemudian dimasukkan ke dalam instrumen penelitian sehingga menghasilkan sebuah data. Data yang diperoleh kemudian diolah secara kualitatif dan kuantitatif. Data kualitatif diperoleh dengan mengklasifikasikan atau mengkategorikan data sehingga dihasilkan data utama berupa individu spesies laba-laba dan data penunjang berupa faktor lingkungan di setiap kuadrat dan stasiun. Data kuantitatif diperoleh dengan menggunakan perhitungan rumus dan aplikasi *SPSS* v.24 (*Statistical Product and Service Solution version 24*), untuk data utama diolah dengan menggunakan rumus kelimpahan dan keanekaragaman sehingga diperoleh data berupa nilai kelimpahan dan indeks keanekaragaman sedangkan data penunjang diolah dengan menggunakan aplikasi *SPSS* v.24 sehingga diperoleh data output yang akan memberikan gambaran/penjelasan terhadap pembahasan mengenai keadaan kelimpahan dan keanekaragaman laba-laba.